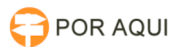

## PJePG::Peticionamento Avulso

## 30/06/2024 14:22:59

## **Imprimir artigo da FAQ**

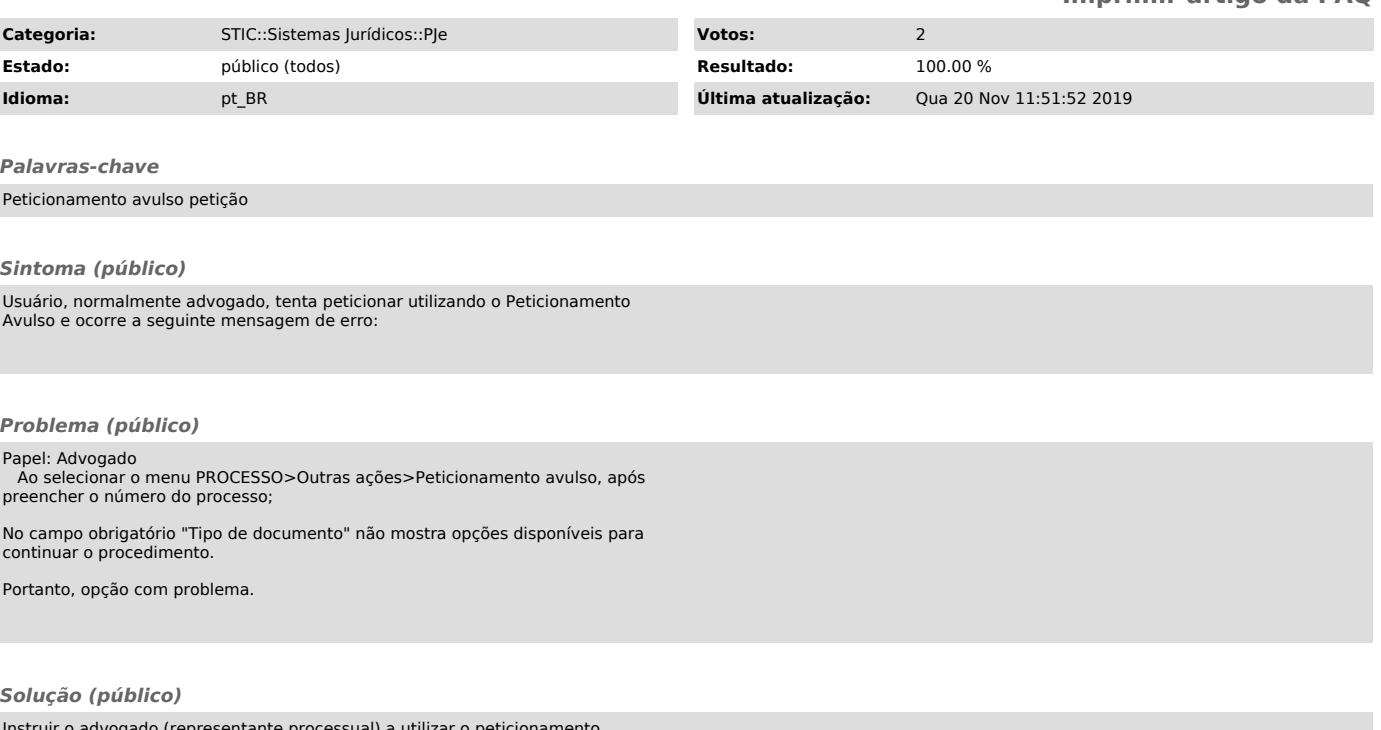

Instruir o advogado (representante processual) a utilizar o peticionamento genérico, encontrado no menu Processo>Outras ações>Peticionar, disponível no papel do advogado.